# **Lesson Plan (for educators)**

# **Digital Construction**<br>excellence at work at work at work at a work of the second at a second at a second at a second at a second at a

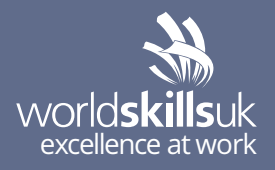

### **Lesson plan - 2hrs**

#### **AIM:**

Developing your Digital Construction modelling skills in efficiency and speed.

#### **ACTIVITY:**

Watch the video tutorial series in full before attending this class (flipped classroom).

- 1. Watch the video tutorial, pausing after each step to give you the time to perform the task yourself.
- 2. Once the task has been completed satisfactorily, move onto the next video tutorial.
- 3. After completing all the tutorials, use your new skills and the drawing provided to create the level 01 internal walls, ceilings, windows and doors.
- 4. Discuss the 'top tips' and evaluate how they can improve your efficiency in accuracy and/ or time.

### **Suitable for**

Level 3 Architectural Design / Digital Construction Qualification.

#### **Resources needed**

- 1. Video & LMS access (link)
- 2. Task brief
- 3. Marking criteria/scheme
- 4. Infrastructure list
- 5. H&S checklist
- 6. Skill fact sheet (WSUK)
- 7. End of assessment quiz

### **Skills**

Time management, focus, reflection, computer literacy, design, understanding 3D space, visualising complex 3 dimensional models.

### **Learning outcomes**

After completing this module, learners will be able to:

- create a multistorey architectural project information model (PIM)
- create walls within an architectural project information model (PIM)
- add windows and doors to a multistorey PIM
- create ceilings and floors to a multistorey PIM
- create a roof in a multistorey PIM
- collaborate with other professional designers to link elements into a multistorey PIM.

### **Delivery modes**

- 1. Students can go through the online materials independently – either at your facilities, if you have access to enough computers, or can go through the materials at home in their own time.
- 2. You can download and print all relevant resources, access the video demo and deliver the activity in the classroom.

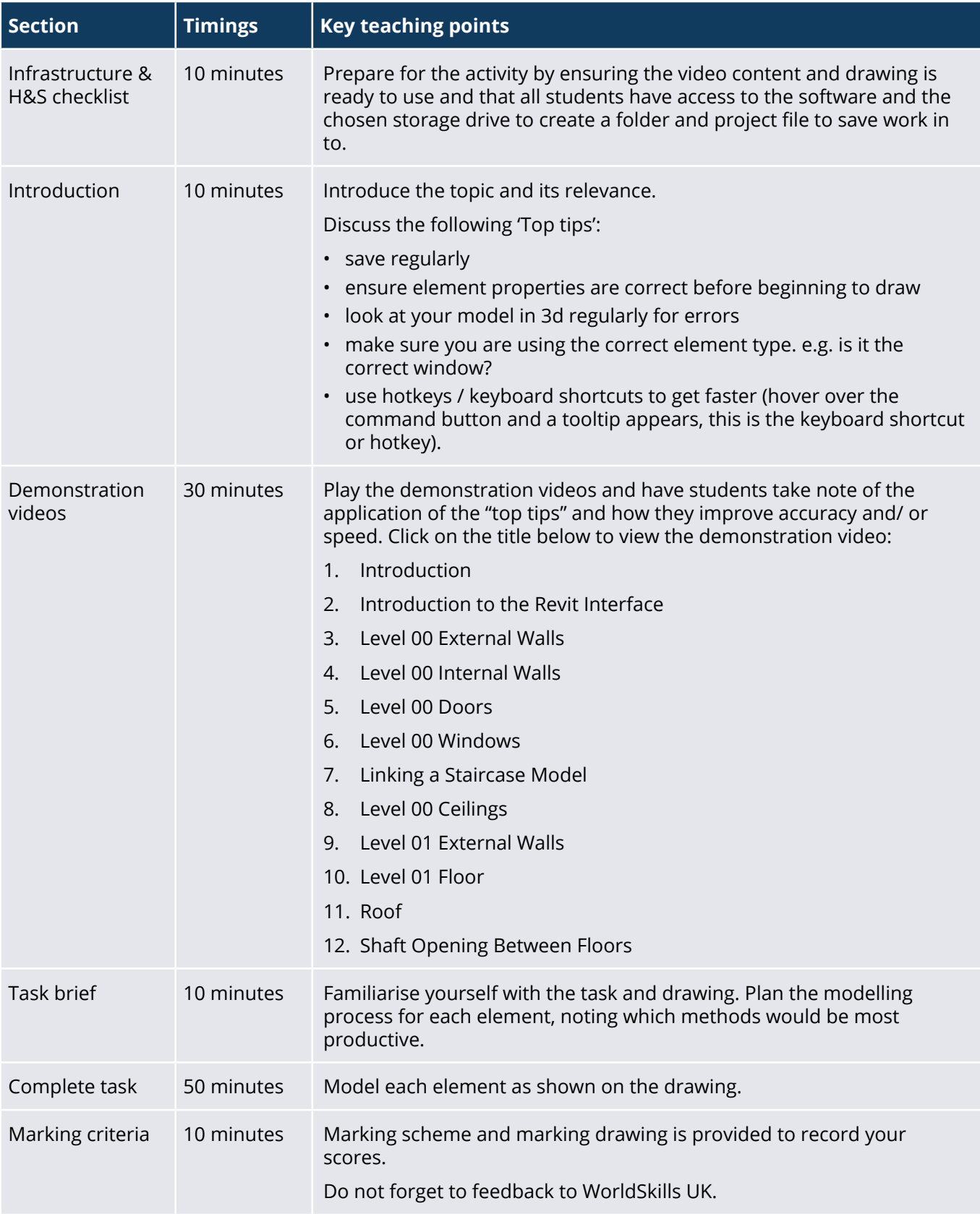

## **Additional info:**

#### **Preparation**

- make sure that you have printed all of the resources
- ensure you have access to the technology to play a video demo and access the LMS
- ensure students have access to the required drive to create folders and files.

#### **Differentiation/meeting individual needs**

• some learners will be stronger than others in various stages of the pipeline. Some may be strong artists, others better at the technical aspects. Have learners support each other with their specialties.